# **Gestion de la mémoire**

# **Michel Simatic**

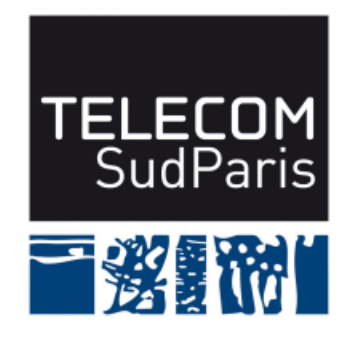

**module CSC4508/M2 Avril 2018**

#### **Plan du document**

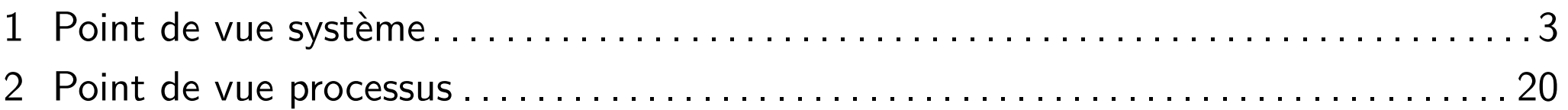

#### Gestion de la mémoire

#### **1 Point de vue système**

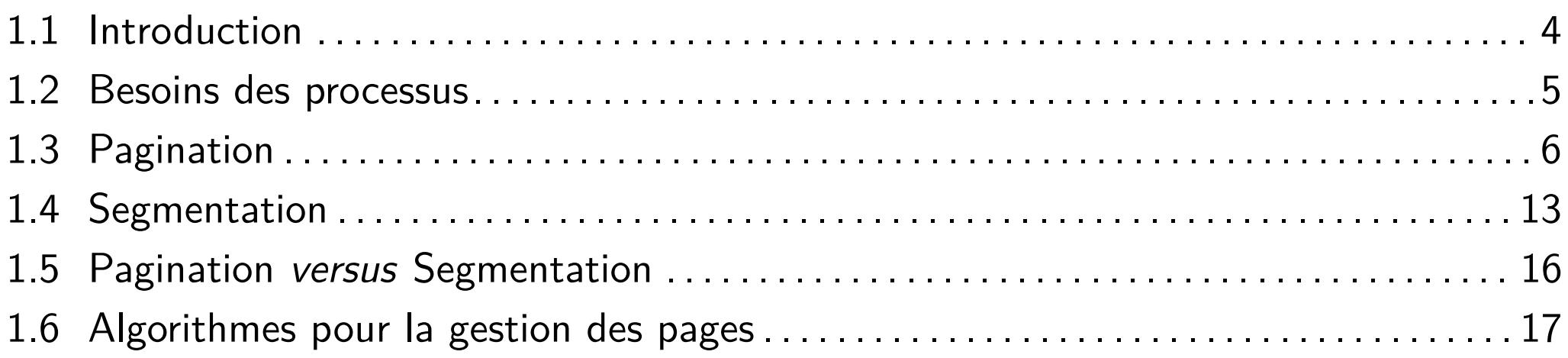

#### **1.1 Introduction**

- Un processus a besoin d'être présent en mémoire centrale pour s'exécuter
- Mémoire centrale divisée en deux parties :
	- ♦ L'espace réservé au système d'exploitation
	- ♦ L'espace alloué aux processus
- La Gestion mémoire concerne l'espace processus
- Capacités mémoire augmentent, mais les besoins aussi → Nécessité de plusieurs niveaux
	- ◆ Mémoire(s) rapide(s) (cache(s))
	- ◆ Mémoire centrale
	- ♦ Mémoire auxiliaire (disque)

Principe d'inclusion pour limiter les mises à jour entre les différents niveaux

#### **1.2 Besoins des processus**

**Allocation** Trouver une zone mémoire disponible pour y stocker un programme

**Libération** quand un programme se termine, récupérer les espaces (en faisant des regroupements s'il y a eu fragmentation) qu'il occupait pour les consacrer à d'autres processus.

**Protection** Garantir l'intégrité de l'espace mémoire associé à chaque processus *→*

- Dispositif (matériel) de contrôle empêchant tout accès en dehors de l'espace attribué
- Toute détection d'une violation mémoire est récupérée par le système (déroutement)
- **Adressage** Traduction des adresses logiques en adresses physiques : fonction appelée topographie ou mapping
	- $\blacksquare$  À la traduction/édition des liens
	- Au chargement initial

#### ■ À l'exécution

#### **1.3 Pagination**

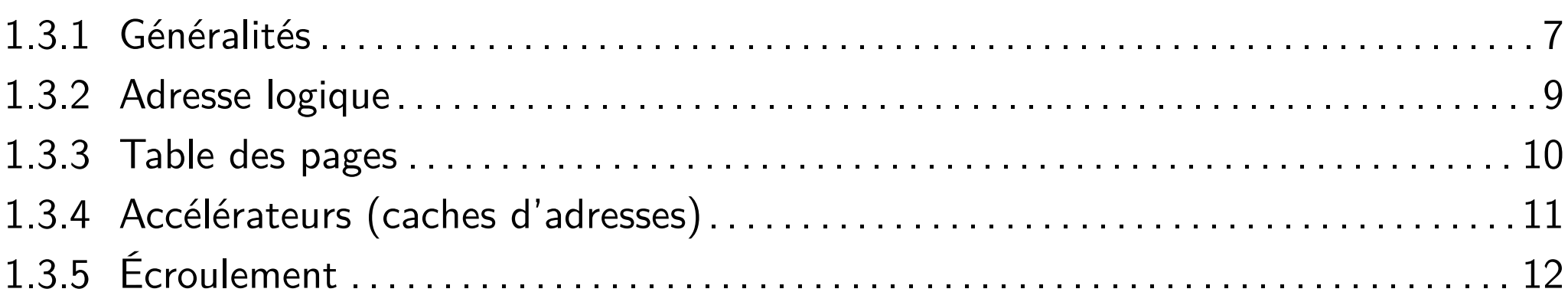

#### **1.3.1 Généralités**

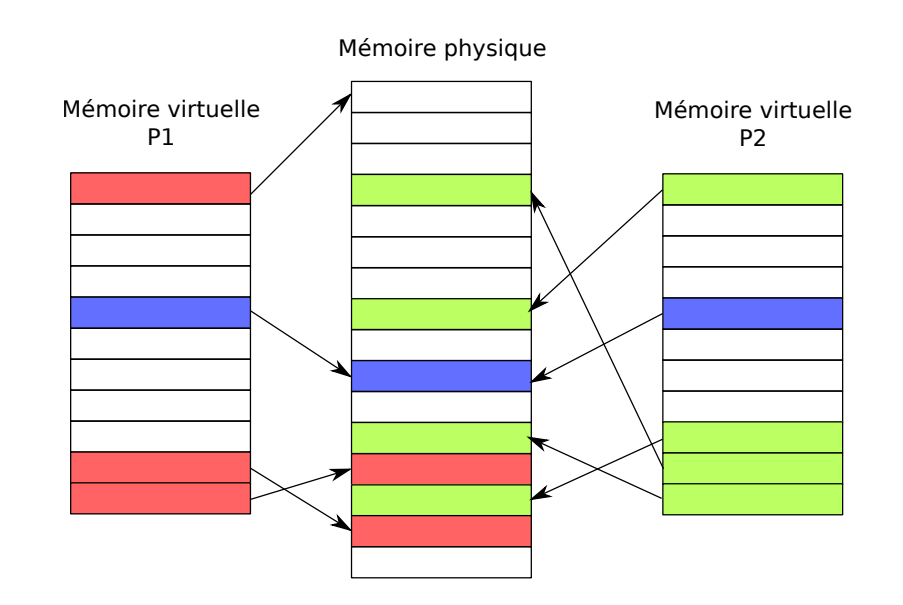

Objectif : offrir un espace adressable plus grand que la mémoire physique

- **Principe** 
	- ◆ Espace adressable de chaque programme découpé en pages
	- ♦ Mémoire physique divisée en cadres de pages
- À l'exécution, un processus possède
	- ♦ Peu de pages en mémoire centrale (pages actives)
	- Le reste est
- ▶ Inexistant en mémoire (pages inactives jamais écrites)
- ▶ En mémoire secondaire (pages inactives qui ont déjà été écrites)
- Le dispositif de pagination
	- ♦ Effectue la correspondance d'adresse
	- ♦ Charge les pages nécessaires (déroutement par défaut de page)
	- ♦ (Éventuellement) décharge des pages actives en mémoire secondaire
- Donc, le programme n'est plus présent intégralement en mémoire centrale et il n'y a plus de continuité physique

#### **1.3.2 Adresse logique**

Espace adressable divisé à partir des bits de poids forts de l'adresse

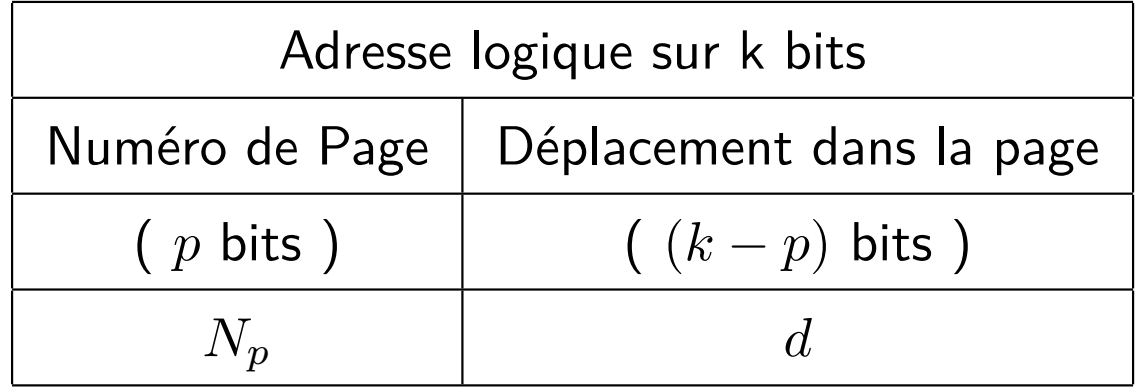

*→* 2 *p* pages et une page contient 2 *k−p* octets

■ Taille d'une page

◆ À l'origine : 512 octets ou 1 Ko

Aujourd'hui : 2 Ko, 4 Ko (k-p  $=$  12 bits, donc p  $=$  20 bits) et plus

 $Choix = *compromis* entre divers critères opposés$ 

- ◆ Dernière page à moitié gaspillée
- ♦ Temps de transfert d'une page faible par rapport au temps d'accès total
- Mémoire de petite capacité : petites pages

#### **1.3.3 Table des pages**

- La correspondance entre adresse logique et adresse physique se fait avec une table des pages contenant
	- Numéro de cadre de page
	- Bits d'information (présence, accès, référence, écriture, date de chargement...)

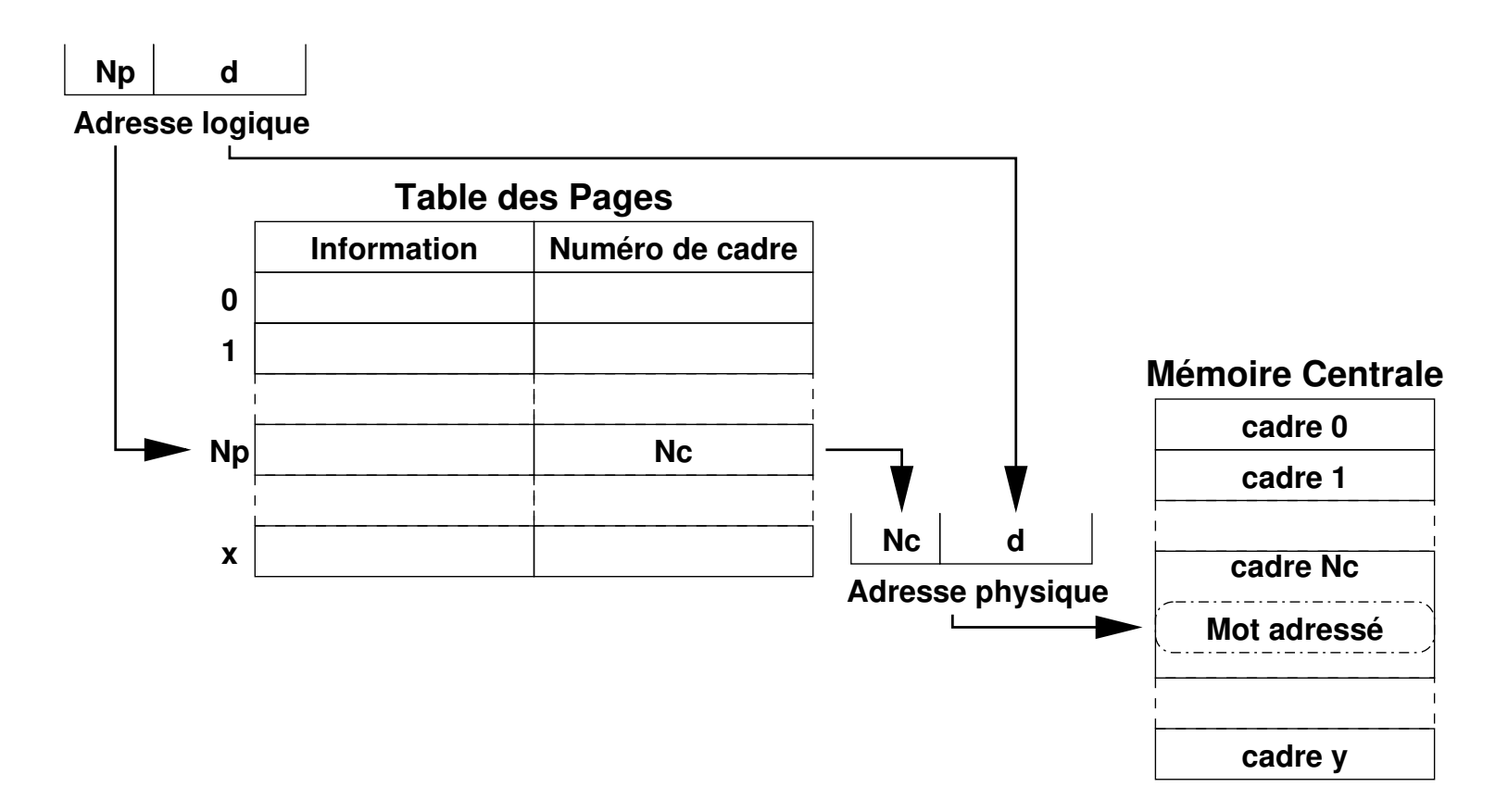

#### **1.3.4 Accélérateurs (caches d'adresses)**

- Problème : tout accès à une information nécessite deux accès mémoire
- Solution : utiliser des mémoires associatives (registres d'accès rapide)

#### ■ Principe

- ◆ On a un certain nombre de registres à disposition
- ◆ Numéro de page logique  $N_p$  comparé au contenu de chaque registre
- ♦ Égalité trouvée *→* en sortie numéro *N<sup>c</sup>* du cadre correspondant
- Sinon utilisation de la table des pages

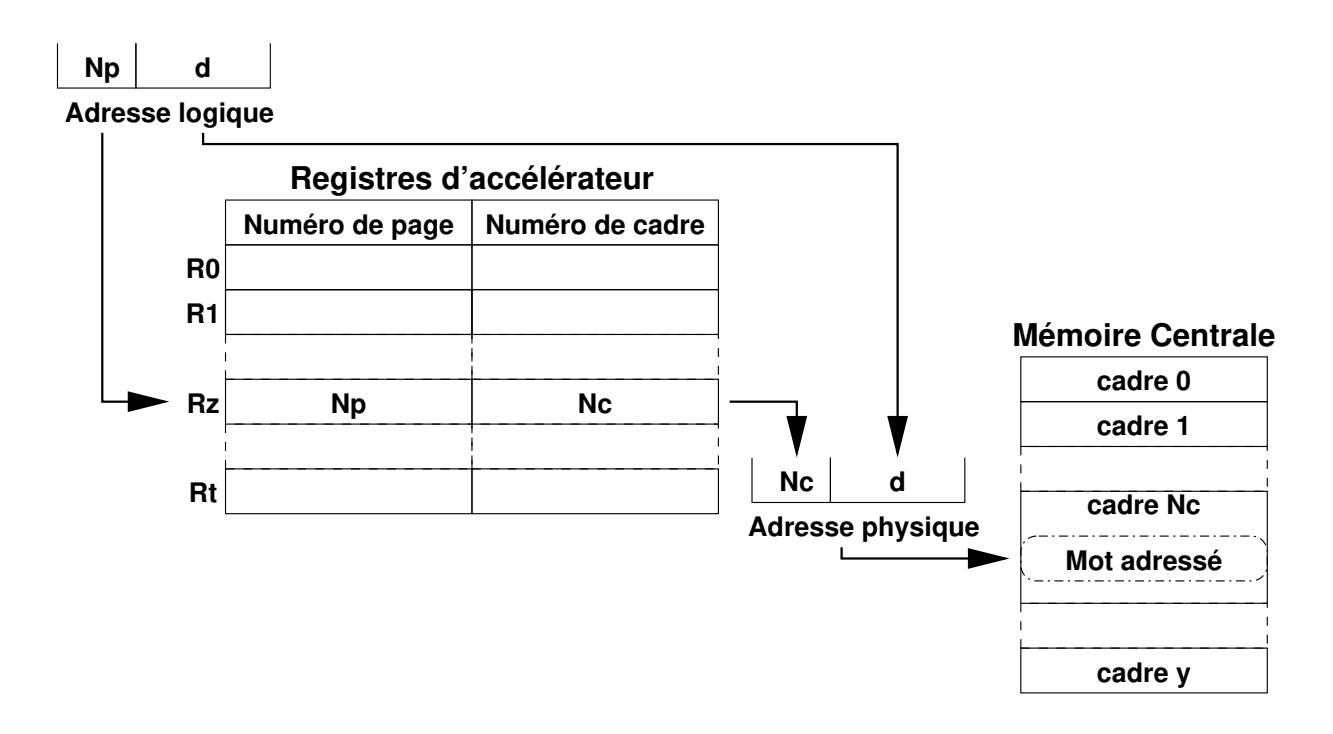

# **1.3.5 Écroulement**

- Effet secondaire de la pagination : écroulement (thrashing) dû à un taux de défauts de page trop important
- Deux facteurs principaux : taille mémoire et degré de multiprogrammation (nombre de processus)

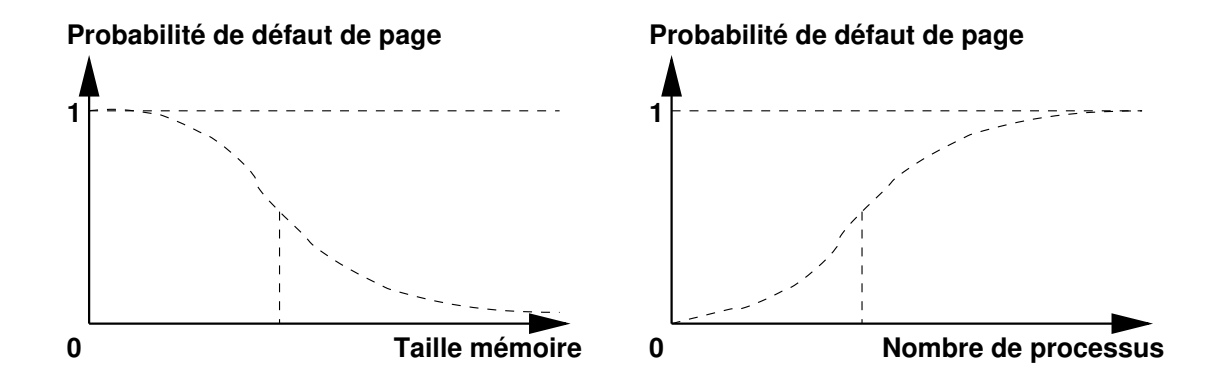

#### **Solutions**

- Augmentation de la capacité mémoire
- Ordre des modules utilisés
- Prise en compte lors du développement
- Régulation de la charge (load levelling) : limitation du nombre de processus
- Définition d'un espace vital (working set) nécessaire
- Gestion du taux de défauts de page : moduler le nombre de pages allouées

#### **1.4 Segmentation**

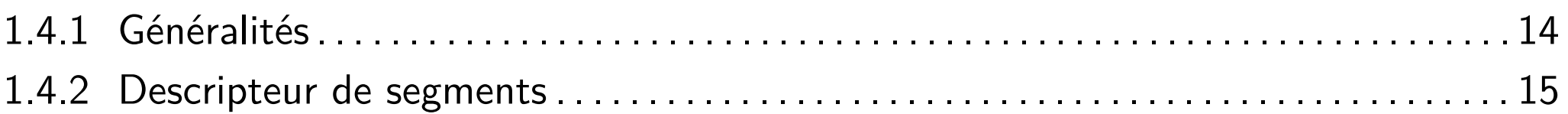

#### **1.4.1 Généralités**

- Objectif : refléter en mémoire centrale la structure des programmes (code, données, pile)
- L'utilisateur définit des segments (entités logiques)
- $\blacksquare$  Programme  $=$  ensemble de segments ayant une taille et des attributs propres (lecture seule, écriture, partage)
- Pour disposer d'une segmentation, il faut un dispositif chargé de
	- ♦ Effectuer la correspondance entre une adresse logique et l'adresse physique
	- ◆ Assurer la protection
	- ◆ Charger les segments en mémoire
- Correspondance réalisée par une table des descripteurs de segments contenant
	- ♦ Adresse de base d'implantation
	- ♦ Longueur du segment
	- ♦ Informations de contrôle d'accès
- Protection assurée par un double contrôle : si le déplacement est négatif ou supérieur à la longueur du segment, alors il y a violation mémoire et déroutement

# **1.4.2 Descripteur de segments**

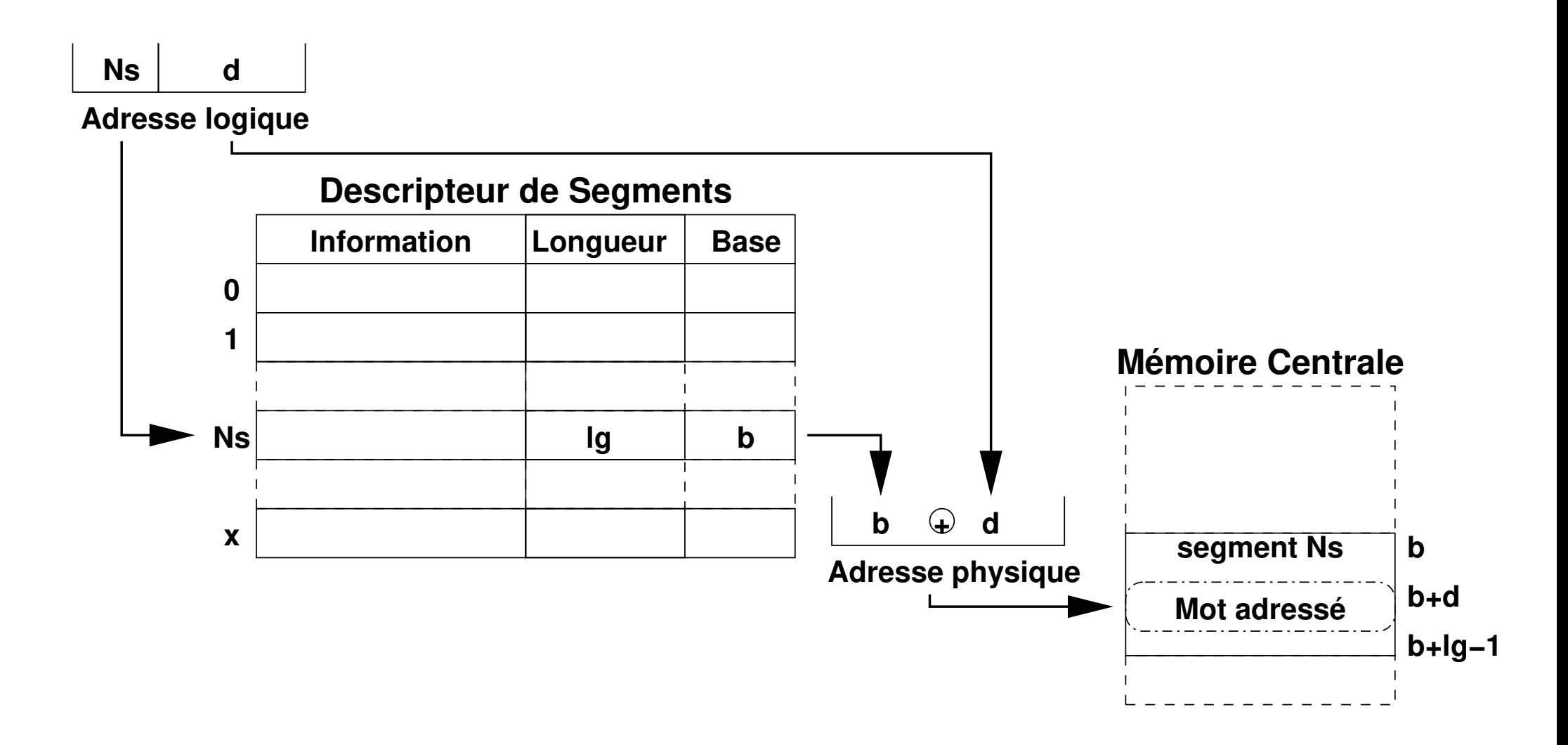

■ Doublement des accès mémoire *→* Mêmes dispositifs accélérateurs (caches d'adresses) que pour la pagination.

#### **1.5 Pagination versus Segmentation**

Mise en oeuvre analogue, mais concepts différents

- $\blacklozenge$  Pagination = division physique vs Segmentation = division logique
- Pagination transparente à l'utilisateur vs Segmentation déterminée par l'utilisateur
- Taille des pages fixes vs Taille des segments variable (avec contrôle de non-dépassement)
- On utilise donc pagination et segmentation !

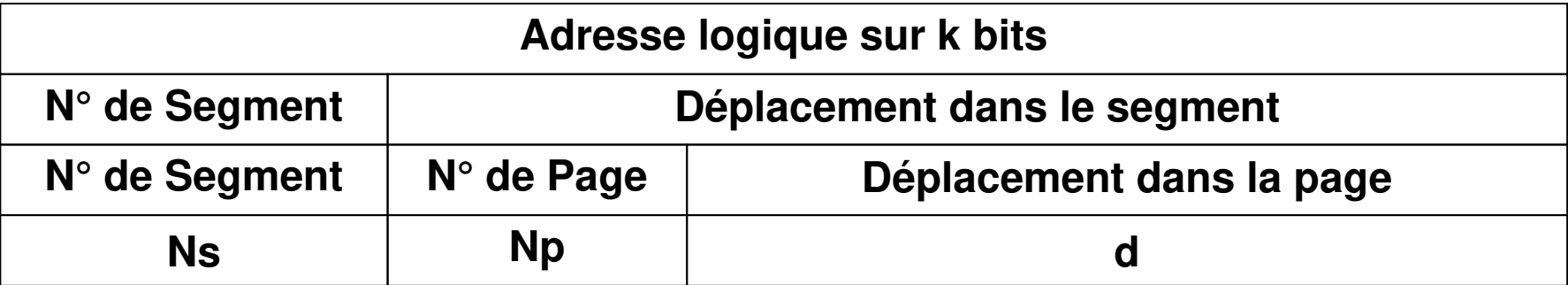

♦ Avantage : mémoire virtuelle (segments chargés en partie) et organisation logique

Inconvénient : Surcoût (limité par l'utilisation de caches d'adresses dans le processeur)

#### **1.6 Algorithmes pour la gestion des pages**

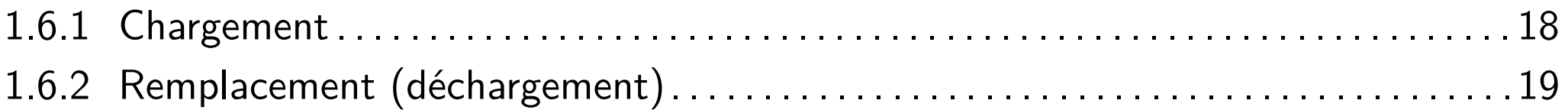

## **1.6.1 Chargement**

- Un programme démarre. On décide des pages à charger :
	- ♦ À la demande c'est-à-dire en cas de besoin
	- ◆ Par anticipation

Exemple : un programme travaille en général (principe de la séquentialité des programmes) sur des pages contiguës en y accédant de manière croissante : il accède à une page, puis à la suivante (dans la plage d'adresse), puis à la suivante. . . . De ce fait, quand un programme accède à une page, certains systèmes (Exemple : Sun) anticipent le fait qu'il accédera bientôt à la suivante : il la précharge.

#### **1.6.2 Remplacement (déchargement)**

- Pour les systèmes paginés lorsqu'il n'y a plus de page libre
	- **FIFO (***First In First Out***)** Remplacer la page la plus ancienne
	- **LRU (***Least Recently Used)* Remplacer la page la moins récemment utilisée
	- **LFU (***Least Frequently Used***)** Remplacer la page la moins fréquemment utilisée
	- **Algorithme de Belady dit « optimal » (OPT ou MIN)** Remplacer la page qui ne sera plus utilisée s'il en existe une et sinon celle qui le sera le plus tardivement
	- **Random** Remplacer une page choisie au hasard
	- **Algorithme « seconde chance »** Compromis tant au niveau surcoûts qu'en termes de transferts
		- ♦ Variante de l'algorithme LRU couplée au principe FIFO
		- ♦ Un bit U associé à chaque page et mis à un lors de chaque accès
		- ♦ L'algorithme parcourt la liste des pages dans l'ordre FIFO et met à 0 tout bit U qui vaut 1 ou retire la première page dont le bit U est à 0
		- ◆ C'est l'algorithme utilisé par Linux

#### **2 Point de vue processus**

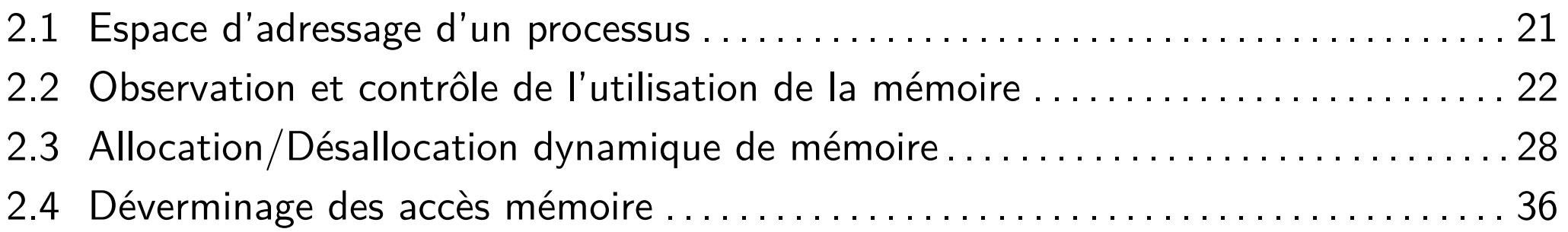

#### **2.1 Espace d'adressage d'un processus**

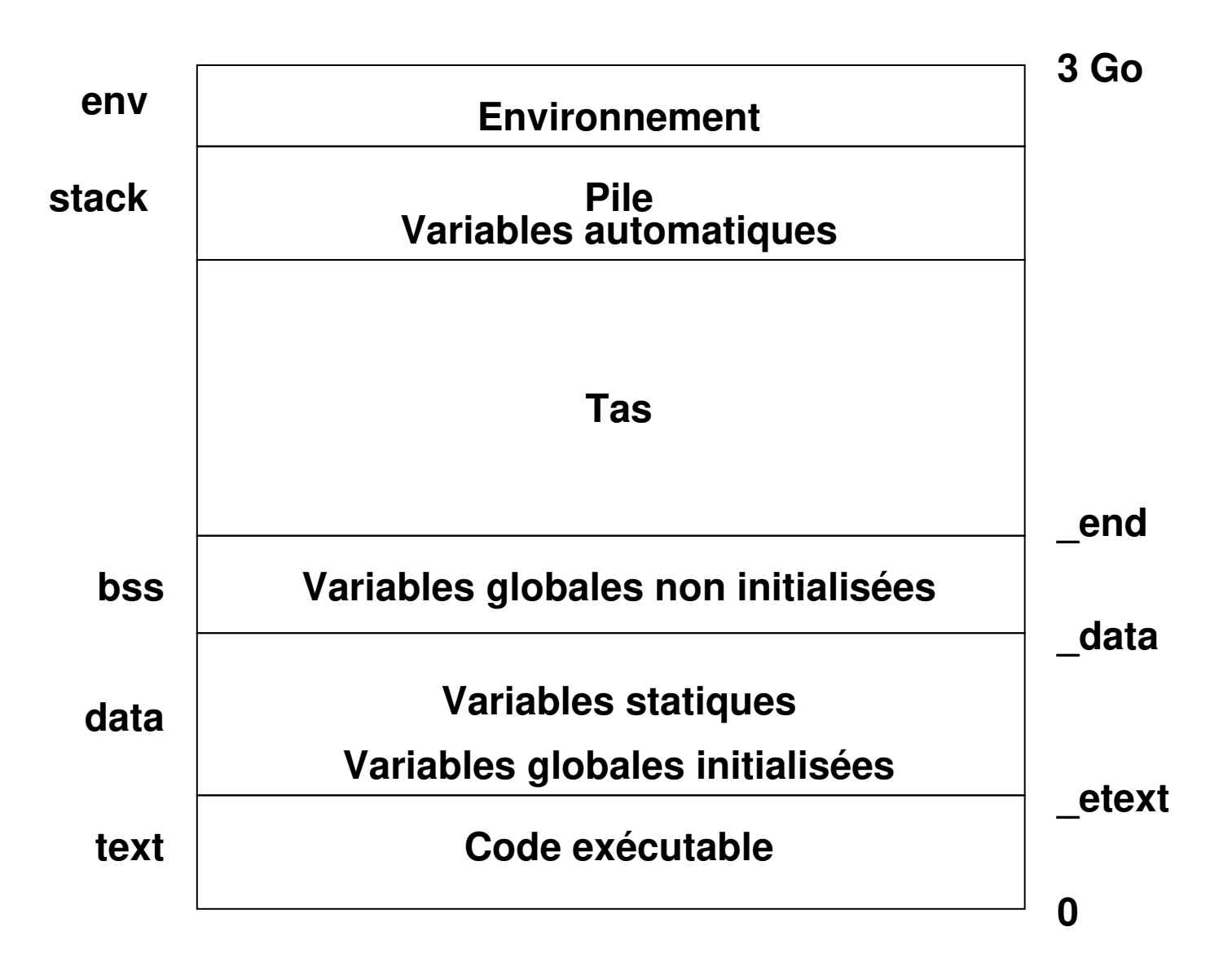

#### **2.2 Observation et contrôle de l'utilisation de la mémoire**

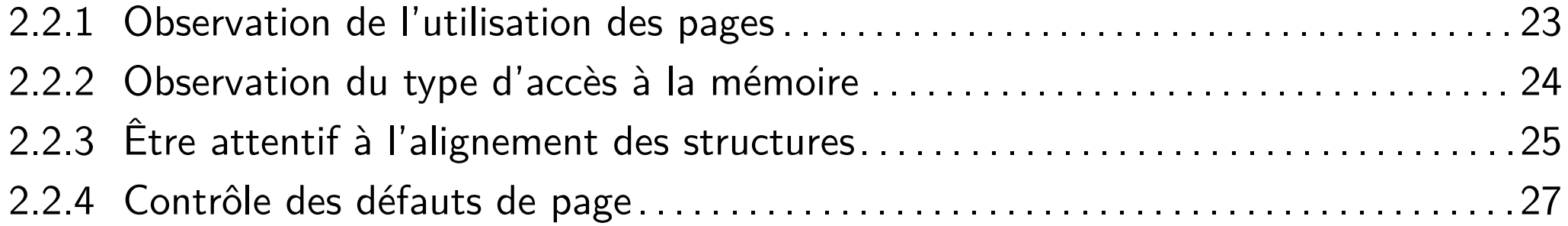

#### **2.2.1 Observation de l'utilisation des pages**

#### ■ ps -u et top donnent des indications

int getrusage (int who, struct rusage \*usage)

#### permet de connaître

- ♦ ru\_minflt : nombre de défauts de page mineurs, c'est-à-dire pages inactives jamais écrites finalement chargées en mémoire
- ♦ ru\_majflt : nombre de défauts de page majeurs, c'est-à-dire pages inactives déjà écrites et déchargées (swappées) sur disque

#### ■ /usr/bin/time *nomExécutable*

affiche toutes ces informations pour le processus nomExécutable lancé en mode commande

#### **2.2.2 Observation du type d'accès à la mémoire**

■ L'outil valgrind (logiciel libre, http://valgrind.org) permet d'observer tous les types d'accès à la mémoire effectués par un programme valgrind --tool=cachegrind nomProgramme

# **2.2.3 Être attentif à l'alignement des structures**

- Par défaut, le compilateur aligne sur des frontières de 4 octets (2 octets pour les short).
- Le compilateur peut donc générer des octets inutilisés au sein d'une structure. Pour récupérer cet espace perdu
	- ♦ Le mieux est de réordonnancer les feuilles des structures
	- ♦ On peut aussi compacter toutes les structures d'un source gcc -fpack-struct
	- ◆ Ou bien compacter juste une structure donnée

```
typedef struct {
```
. . .

- } \_\_attribute\_\_((packed)) uneStructure;
- Cet alignement peut être insuffisant (besoin d'aligner sur 16 octets, par exemple). Pour forcer l'alignement :
- ♦ typVariable nomVariable \_\_attribute\_\_((aligned (nombre)));
- ♦ Utilisation de posix\_memaligned pour les variables de type pointeur

#### **2.2.4 Contrôle des défauts de page**

- Lutte contre les défauts de page *mineurs* 
	- ♦ Il suffit d'écrire un octet dans la page
- Lutte contre les défauts de page majeurs
	- int mlock(const void \*addr, size\_t len)

permet de verrouiller en mémoire centrale len octets (à partir de addr) de la mémoire virtuelle du processus

- int munlock(const void \*addr, size\_t len) déverrouille
- ♦ int mlockall(int flags)

permet de tout verrouiller en mémoire centrale. flags vaut une combinaison de

- ▶ MCL\_CURRENT : Verrouiller toutes les pages correspondant actuellement à l'espace d'adressage du processus
- ▶ MCL\_FUTURE : Verrouiller toutes les pages qui seront dans l'espace d'adressage
- int munlockall(void)

déverrouille tout

#### **2.3 Allocation/Désallocation dynamique de mémoire**

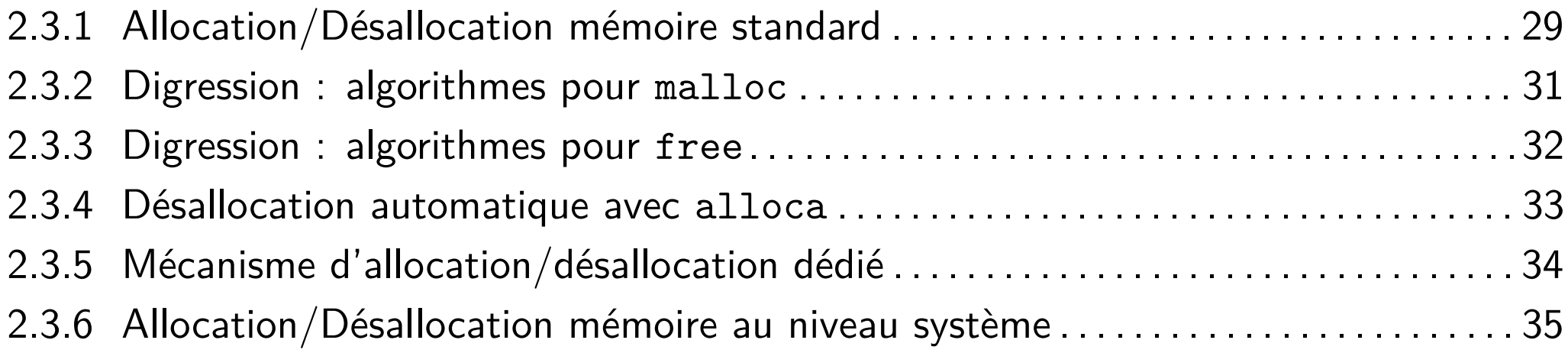

#### **2.3.1 Allocation/Désallocation mémoire standard**

■ void \*malloc (size\_t size)

renvoie un pointeur sur une zone de size octets

■ void \*realloc (void \*ptr, size\_t size)

change la taille d'une zone mémoire réservée précédemment par malloc(3)

■ void \*calloc (size\_t nmemb, sizeoi\_t size)

Même rôle que malloc, mais avec initialisation de la mémoire à 0

int posix\_memalign(void \*\*memptr, size\_t alignment, size\_t size) Même rôle que malloc, l'adresse de la zone mémoire renvoyée étant un multiple de alignment

\_aligned\_malloc est la fonction correspondante sur compilateur Microsoft ou Intel

■ void free (void \*ptr)

Libération de zone

#### ■ void \_aligned\_free (void \*ptr)

Libération de zone mémoire allouée par \_aligned\_malloc

#### int mallopt (int parametre, int valeur)

Contrôle de paramètres de fonctionnement des fonctions précédentes

#### **2.3.2 Digression : algorithmes pour malloc**

- Dans la suite, on appelle « Trou », une zone libre de taille  $x_i$  (supérieure à un minimum) et d'adresse *a<sup>i</sup>*
- $\blacksquare$  Meilleur choix (*best fit*) : trous dans l'ordre croissant des tailles  $(x_1 < x_2 < \cdots < x_n)$  et choix du plus petit trou de taille suffisante
- Plus mauvais choix (worst fit) : trous dans l'ordre décroissant des tailles  $(x_1 > x_2 > \cdots > x_n)$  et allocation de tout ou partie du premier trou
- Premier trouvé (*first fit*) : trous dans l'ordre croissant des adresses  $(a_1 < a_2 < \cdots < a_n)$  et choix du premier trou de taille suffisante
- Frères siamois (Buddy system) basé sur l'allocation de zones ayant une taille multiple d'une puissance de 2
	- ◆ Principe : si demande de taille T, recherche de la puissance i telle que  $2^{i-1} < T \leq 2^i$ , puis allocation d'un trou de taille  $2^i$
	- $\blacklozenge$  Algorithme récursif : si liste  $2^i$  vide, recherche d'un trou de taille  $2^{i+1}$

#### **2.3.3 Digression : algorithmes pour free**

- Fragmentation : demande refusée car plus de zone de taille suffisante mais somme des tailles des zones libres supérieure à la taille demandée
- Solution : retassement ou compactage : regrouper les zones libres pour en créer une la plus grande possible
- Objectif : reconstruire la liste des zones libres en cherchant à reconstruire le plus grand trou possible
- Plusieurs cas à envisager
	- ◆ Zone libérée entre 2 zones occupées
	- ♦ Zone libérée entre une zone occupée et une zone libre
	- ◆ Zone libérée entre 2 zones libres
- Un algorithme performant au niveau de l'allocation peut s'avérer être plus complexe pour la libération
- | Algorithme des frères siamois : la libération d'une zone (un *buddy*) est récursive

## **2.3.4 Désallocation automatique avec alloca**

- void \*alloca (size\_t size)
	- alloue size octets dans l'espace de pile de l'appelant
- Donc, quand on retourne de la fonction qui a appelé alloca, l'espace alloué est automatiquement libéré
- Problème : On risque de déborder de la pile. . . sans aucun avertissement du système

## **2.3.5 Mécanisme d'allocation/désallocation dédié**

#### ■ Principe

- ♦ Au démarrage du programme, on construit une liste chaînée de blocs de *N* octets
- ◆ Quand on a besoin d'allouer un bloc de N octets, on récupère le premier élément de cette liste
- ♦ Quand on veut désallouer un bloc de *N* octets, on remet ce bloc en tête de liste
- Avantage : Vitesse d'allocation/désallocation
	- Inconvénient : Les blocs alloués/désalloués ont tous la même taille

#### **2.3.6 Allocation/Désallocation mémoire au niveau système**

■ void \*sbrk(ptrdiff\_t incrément)

incrémente l'espace de données du programme de incrément octets

■ void \* mmap(void \*start, size\_t length, int prot, int flags, int fd, off\_t offset)

Permet de mapper un fichier en mémoire. En plus des options qui seront étudiées dans le chapitre « Entrées/sorties », flags peut prendre la valeur MAP\_ANON (ou MAP\_ANONYMOUS) pour indiquer qu'on ne souhaite pas réellement travailler sur un fichier, mais sur une zone mémoire vierge emplie de zéros

#### **2.4 Déverminage des accès mémoire**

2.4.1 Détecter statiquement les accès erronés à des zones allouées dynamiquement . . 37 2.4.2 Détecter dynamiquement les accès erronés à des zones allouées dynamiquement38 2.4.3 Visualiser quand une zone mémoire est accédée/modifée.........................39

# **2.4.1 Détecter statiquement les accès erronés à des zones allouées dynamiquement**

- Objectif : quand un programme accède à une zone allouée dynamiquement, vérifier, au moment de la compilation, que
	- ♦ Il n'accède pas en dehors de la zone (ou que la zone n'est pas libérée)
	- ♦ Il ne lit pas un octet jamais initialisé
	- $\bullet$  . . . .
- Outils
	- ◆ insure++ (société *Parasoft*) : propose un outil d'analyse des sources
	- ◆ splint (logiciel libre, http://www.splint.org/) : outre des contrôles « paranoïaques » sur le source, vérifie certains problèmes d'accès mémoire
- $\blacksquare$  Limite  $=$  Les vérifications ne peuvent dépasser le cadre d'un source

# **2.4.2 Détecter dynamiquement les accès erronés à des zones allouées dynamiquement**

- Objectif : quand un programme accède à une zone allouée dynamiquement, vérifier, à l'exécution, que
	- ♦ Il n'accède pas en dehors de la zone (ou que la zone n'est pas libérée)

■ Outils

 $\blacklozenge$  . . .

- insure++ (société Paradox) : au moment de la compilation, cet outil ajoute aux sources (.c) des instructions de contrôle au niveau des différentes instructions d'affectation
- ♦ Rational Purify (société IBM) : au moment du link, cet outil ajoute aux objets (.o) des instructions de contrôle au niveau des différentes instructions (assembleur) d'affectation
- ♦ valgrind (logiciel libre, http://valgrind.org) : l'exécutable est lu par un simulateur de processeur x86 qui se charge de détecter toutes les anomalies d'accès
- $\blacksquare$  Limite  $=$  On n'est jamais sûr d'être passé par toutes les branches

#### **2.4.3 Visualiser quand une zone mémoire est accédée/modifée**

#### Watchpoint sous gdb

- ♦ gdb offre la possibilité de mettre en place des watchpoint sur des zones mémoire, en lecture ou en lecture/écriture.
- $\blacklozenge$  Si une telle zone mémoire est accédée, *gdb* stoppe le programme.
- Contrôle de l'accès à la mémoire
	- ♦ int mprotect(const void \*addr, size\_t \*len, int prot) contrôle les autorisations d'accès (lecture et/ou écriture) à une portion de la mémoire. Si un accès interdit se produit, le programme reçoit SIGSEGV
	- ♦ Utilisation : toute situation où une donnée est modifiée et le contexte ne permet pas d'utiliser des outils de type valgrind ou gdb

# **Bibliographie du chapitre**